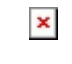

Fecha de impresión: 08/07/2024

CUENCA: UPS brindó homenaje a sus docentes, empleados y trabajadores

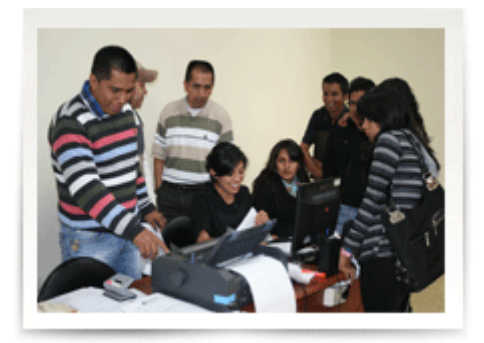

En las sedes de Quito y Cuenca se inició el proceso de matriculación para el periodo lectivo marzo – julio 2013, el mismo que se realiza a través del portal institucional y en las secretarías de cada campus.

Los estudiantes pueden realizar este proceso ingresando a **www.ups.edu.ec** en el link «matrículas on line» donde se encuentra la información correspondiente. Para realizar la matrícula, se deberá primero consignar los datos personales e inscribir las materias a seguir en el próximo semestre académico. Tras cumplir con todos los requisitos, el estudiante deberá cancelar los rubros correspondientes.

[Ver noticia en www.ups.edu.ec](http://www.ups.edu.ec/noticias?articleId=110597)